## DAWAN Plan de la formation [www.dawan.fr](https://www.dawan.fr)

# Formation Excel Expert : Graphiques, Formulaires et Fonctions complexes

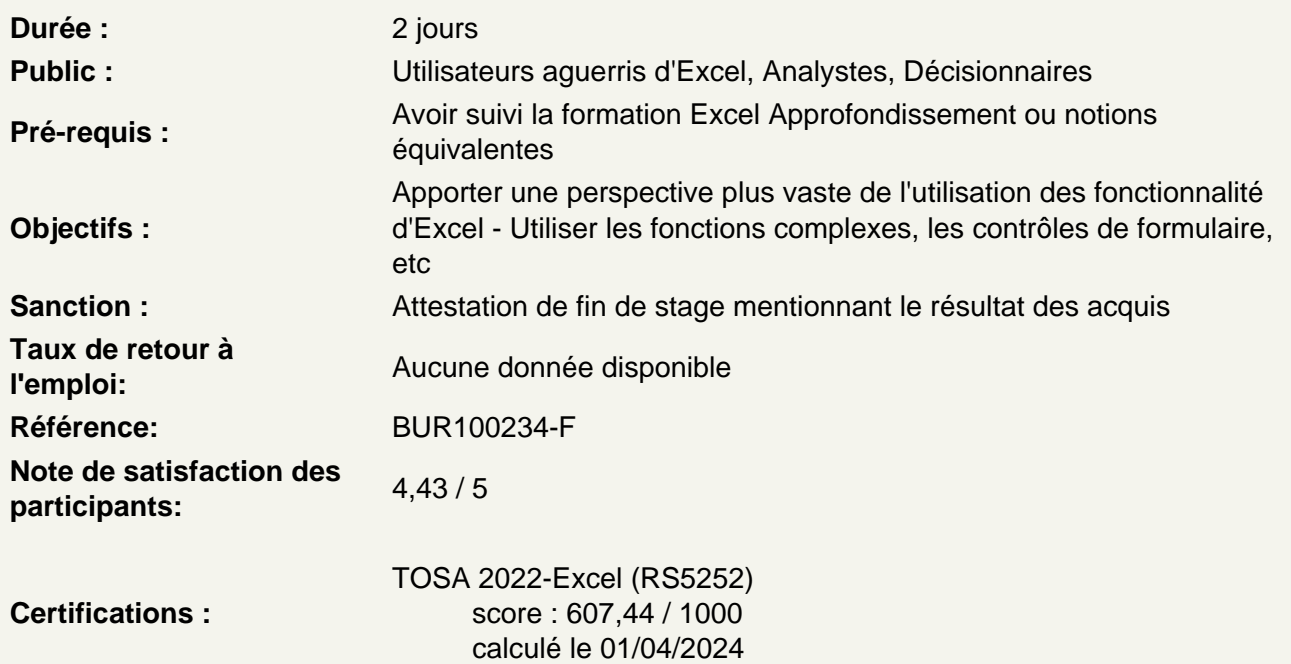

Personnaliser la mise en forme des données

Utiliser des formats de nombres personnalisés Gérer les heures et leurs formats Créer et exploiter des listes personnalisées

Mettre en place des fonctions complexes

Imbriquer des fonctions (fonctions index et Equiv, fonction Décaler, Indirect…) Les formules matricielles (Transpose, Sommeprod, Si en matricielle…) Gérer des Imbrications complexes de fonctions de date Autres exemples d'imbrications de fonctions pour des besoins complexes Atelier : Faire des calculs matriciels à partir des données d'un tableau

Utiliser des tris et des filtres personnalisés

Trier avec un ordre spécifique (Création de liste) Filtre avancé avec des critères spécifiques (utilisation de fonctions, caractères génériques…)

Gérer la validation des données

Menu déroulant en cascade Règles de validations avec formules (sans doublon, Majuscule…) Les options spécifiques de validations Dynamiser l'affichage d'images avec un menu déroulant **Atelier : Mettre en place un menu déroulant en cascade**

#### **Utiliser des outils de simulation**

Valeur cible Solveur Gestion des scénarios

### **Les contrôles de formulaire**

Bouton, Menu déroulant, case à cocher… Les paramètres spécifiques aux contrôles Liaisons des contrôles avec les formules de calculs

#### **Gérer des données avec Inquire**

Comparer des classeurs Analyser un classeur (Structure, formule, cellules, plages, avertissement) Afficher les liens entre classeurs, feuilles de calcul et cellules Nettoyer l'excès de mise en forme Gestion des mots de passe **Atelier : Comparer des fichiers et identifier certaines données**